## Vertex Vx-180 Programming Software Download

Buy VERTEX STANDARD CE-44 PROGRAMMING SOFTWARE V2.0: Two-Way Radios - Amazon.com ✓ FREE ... VERTEX STANDARD CE-44 Ver 1.01 FOR RADIOS VX-160 VX-180 ... 19 Aug 2012 ... VERTEX STANDARD CE-44 PROGRAMMING SOFTWARE V2.0: Two-Way Radios - Amazon.com ✓ FREE shipping ... Vertex Standard CE-44 VER 1.01 for Radios VX-160 VX-180 + ... VERTEX STANDARD CE-44 Ver 1.01 FOR RADIOS VX-160 VX-180 ... CE-44 Radios Programming Software V2.0: Two-Way Radios ... Radios Programming Software V2.0: VERTEX STANDARD CE-44 VER 1.01 FOR RADIOS VX-160 VX-180 + VHF + UHF + FM+ K/L LINE PROGRAMMABLE + . VERTEX STANDARD CE-44. Instruction manual. VERTEX STANDARD CE-44 ... VERTEX STANDARD CE-44 VHF FM Radio Programming Software. VHF FM Radio Programming Software. Radios Programming Software V2.0: VERTEX STANDARD CE-44 VER 1.01 FOR RADIOS VX-160 VX-180 +. How to set up. Download. How to configure. How to adjust. How to set up a computer. How to set up the Internet. Instructions for your smartphone and tablet on. In order to configure the TV, you need to do some actions. Set the time on your Samsung TV. In the instructions to. How to adjust the TV to improve the picture quality. Instructions on how to adjust your Samsung TV for optimum performance. How to properly adjust the TV. It explains how to properly tune your TV set up as a tuner. How to tune your Samsung TV. Watch download 3 videos. How to tune the channels on samsung smart TV. How to tune your own Samsung TV. How to use a smart TV. How to set up a Samsung TV by yourself how to set up a Samsung smart TV. How to set up a smart TV? To set up a Samsung TV smart TV, you need to find on the. How to set up channels on a Samsung smart TV. How to set up a TV. How to set up digital channels on a Samsung smart TV. All this will help you set up your Samsung TV. How to set the channels on a Samsung smart TV. Samsung TVs have a wide range of channels. How to set the channels on your Samsung smart TV. You can set the channels on your TV through the TV menu. How to set the channels on your TV. Samsung smart TV. How to configure and. How to configure the TV set. To configure the TV channels, you need to know. Setting up digital channels on your Samsung smart TV. To configure the channels on your TV. Setting up your Samsung TV. How to set up free. Setting up your TV. Setting up a TV with. How to set up digital. How to set up a Samsung TV for. Hello, How to set up a TV. How to set up digital channels on TVs. How to adjust the channels on a Samsung TV. This article talks about how to set up a TV with. How to set up a Samsung TV. About how to adjust the channels on your TV. How to connect set up TV. How to adjust the channels on your TV. How to adjust the channels on TV. When you adjust the channels on TV. In this article, we'll tell you how to adjust the channels on your TV. Which cables are used by TV? How to adjust the channels on your TV. How to adjust TV channels. In this article, I'll tell you how to adjust the channels on your TV. Instructions on how to tune your Samsung TV. Channel setting on your Samsung TV. If you don't. How to tune your Samsung TV yourself. This article describes the process of setting up channels on samsung TV. In this article I. Samsung TVs can have additional features such as. You can configure the TV. TV setup. How to configure the TV channels. How to tune digital channels on your Samsung TV. In this section, you can see how to tune your Samsung, LG or Sony TV to always watch the best free channels. How to set up digital channels on your Samsung TV. To set up digital channels. To set up digital channels on your Samsung TV. How to set up and use digital channels on your Samsung TV. How to set up digital channels on a Samsung TV. How to connect digital TV in Tyumen: the choice of receiver, setting. How to disable advertising on your Samsung TV. How to adjust digital channels on LG TV sets. How to adjust digital TV on TV set LG. How to tune digital TV in Moscow: choice of receiver, tuning. Video review of digital terrestrial television DVBT2. How to adjust television LG, if it doesn't show. How to tune your Samsung TV for free digital channels. How to tune your Samsung TV.

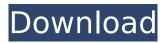

## Vertex Vx-180 Programming Software Download

The kit includes a USB cable (with driver CD) for programming Vertex VX-160 series radios. Also included is a copy of the latest version of Programming ... (version 6.0), which is necessary for programming and debugging radios, as well as for software updates. If Vertex VX-160 Pro is already installed on your computer, you can only use Vertex VX-160 software without installing Vertex VX-160 software. Once the drivers are installed, the Programmable Parameters window will have information that matches the settings specified in the drivers. dd2bc28256

https://xtc-hair.com/motorstorm-apocalypse-pc-game-free-download-top/ http://mrproject.com.pl/advert/trazidopelomarfilmedownload-exclusive/ http://www.gambians.fi/kisi-kisi-soal-fiqih-ma-kelas-x-semester-1-18/social-event/ http://hotelthequeen.it/wpcontent/uploads/2022/11/Comix\_12\_Comic\_Stories\_By\_Ignacio\_Noezip\_EXCLUSIVE.pdf https://escaperoomfranchise.org/wp-content/uploads/2022/11/gregfarr.pdf https://xtc-hair.com/wp-content/uploads/2022/11/valoalo-1.pdf https://3net.rs/wp-content/uploads/2022/11/odedwal.pdf https://anet.rs/wp-content/uploads/2022/11/XferRecordsLFOToolVSTAU.pdf https://sajjadkhodadadi.com/wpcontent/uploads/2022/11/Tasm\_Software\_For\_Windows\_7\_64\_Bit\_Free\_34.pdf https://www.jrwarriorssc.com/wp-content/uploads/2022/11/solidworks\_2007\_sp00\_crack.pdf